## Aviso+ Online Data Extraction Service (ODES): a new way of disseminating altimetry data for ice studies

C. Nicolas<sup>(3)</sup>, F. Niño<sup>(2)</sup>, G. Valladeau<sup>(1)</sup>
(1) CLS, France
(2) LEGOS/CTOH, France

O. Lauret<sup>(1)</sup>, R. Morrow<sup>(2)</sup>

(3) CNES, France

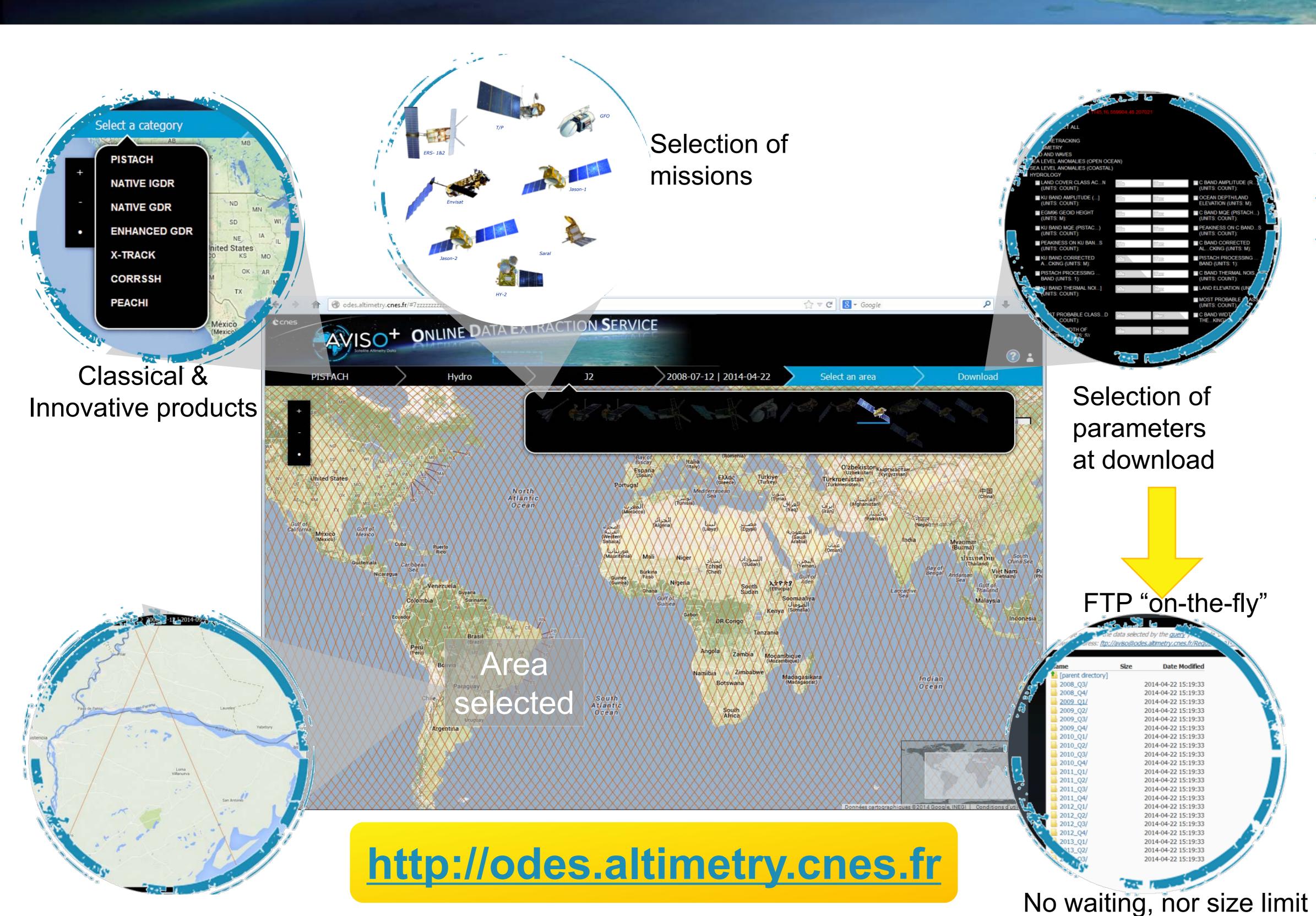

**AVISO+** the proposes **Extraction Online** Data Service (ODES), to provide users and applications with a wider range of altimetryderived (including data high-resolution and experimental data). The platform is designed to distribute operational products from **CNES** and partner Agencies (Eumetsat, ESA, NOAA, NASA) but also researchgrade data from LEGOS/ CTOH and CLS and other contributions from **OSTST** research community.

Online data extraction service for glaciology

## Extracting Saral experimental (Peachi) data

- Select "Peachi" as "category"
- Global SGDR is selected as product (only one available for now
- Saral is selected as "mission"
- Period is by default the mission's. (Product may not be available for the whole period)
- Now you can select the area you're interested in: here we will work on the Barents/Kara seas
- log-in (using your Aviso login/password; register if you don't have one yet)

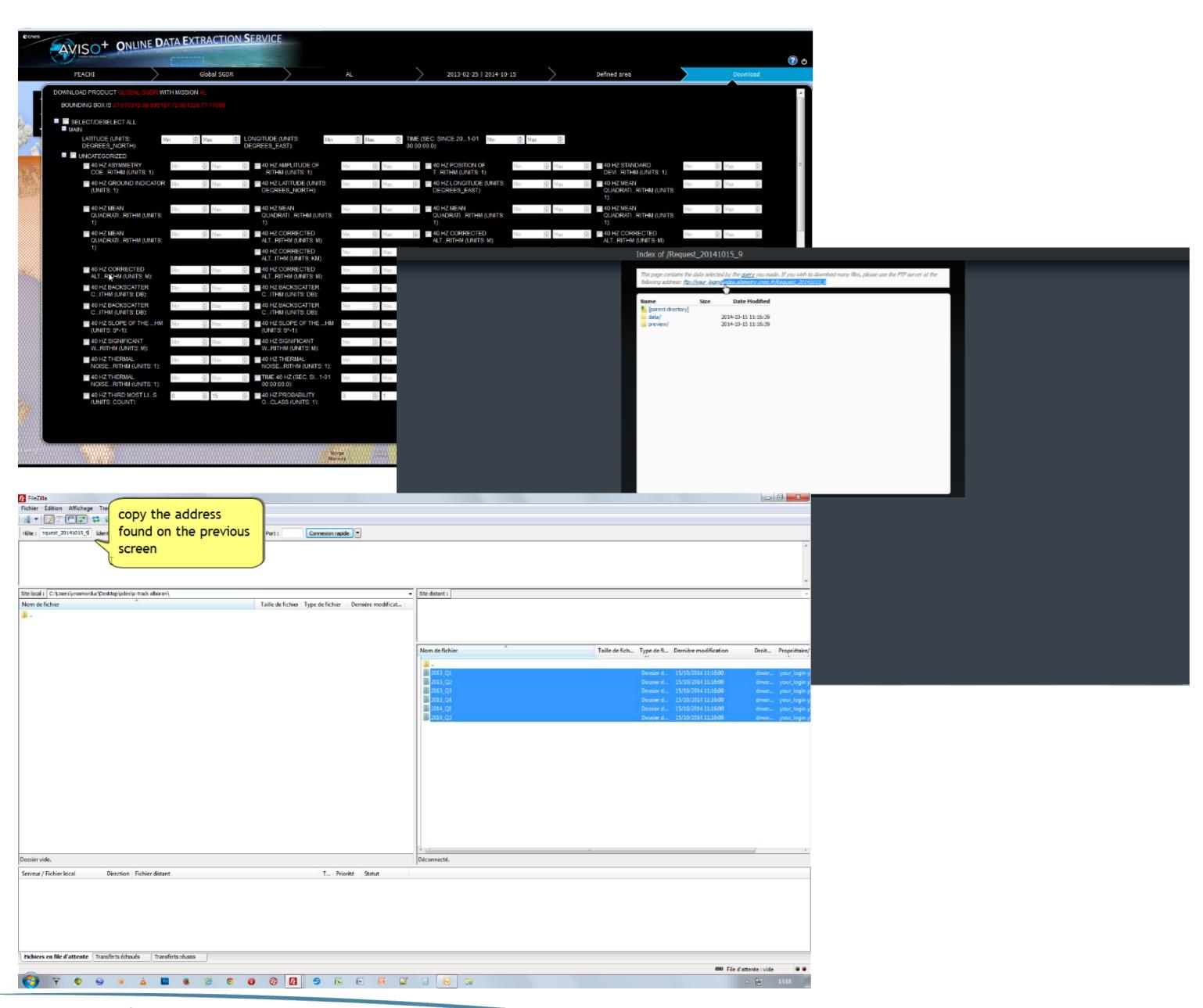

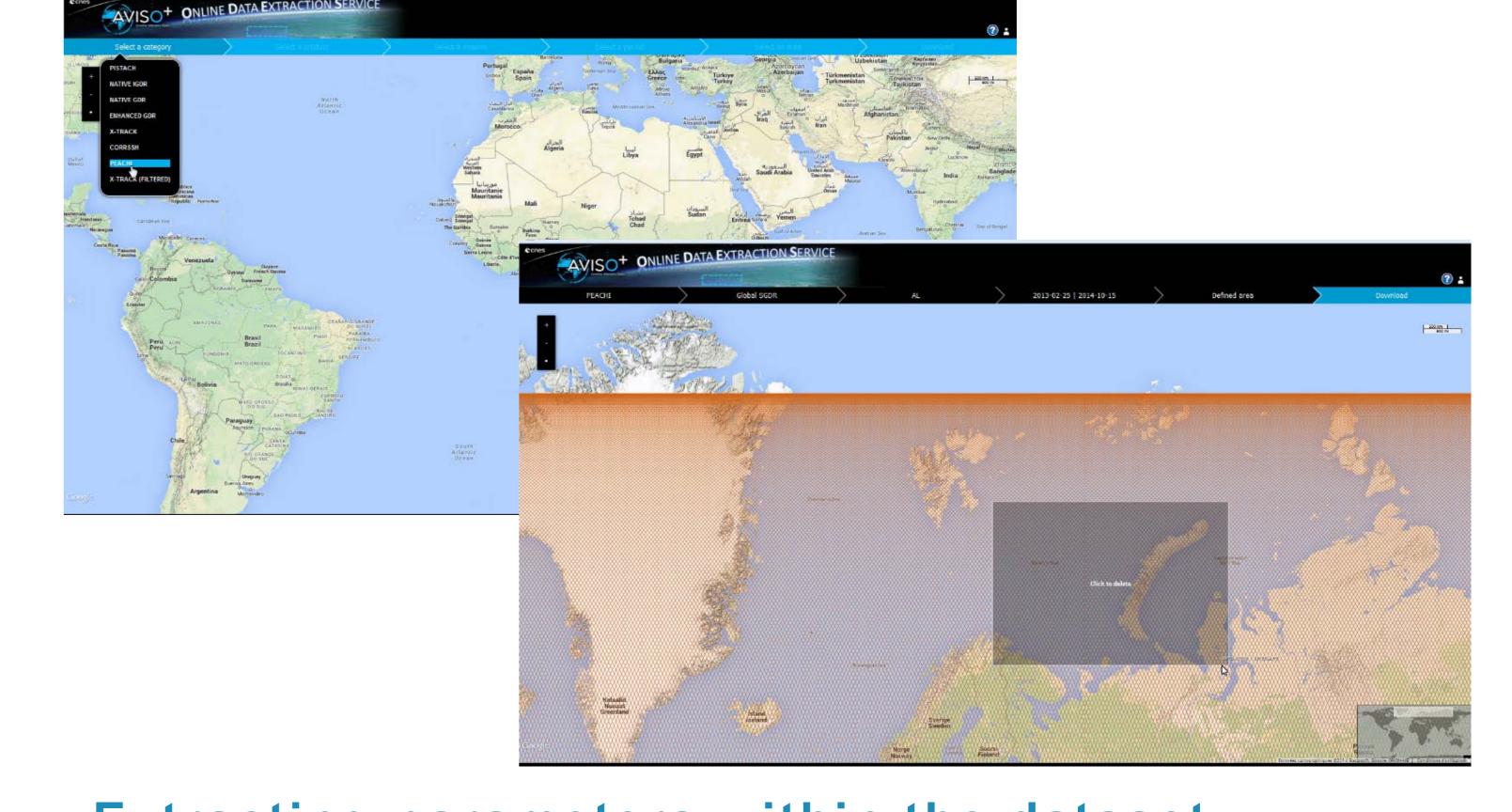

## Extracting parameters within the dataset

- Once logged in, click on "download". You then see the whole list of variables available within the "Peachi" SGDRs. Untick the upper most check box to unselect all.
- We will take only the waveform classification as an example (name of the field is "most probable waveform classification, plus the 40Hz-index
- solicking on "download" leads you to the FTP part. You can download the data using your web browser or more easily your preferred FTP software.

## Now you just have to use the data!

SERVICE

ALTIMETRIE

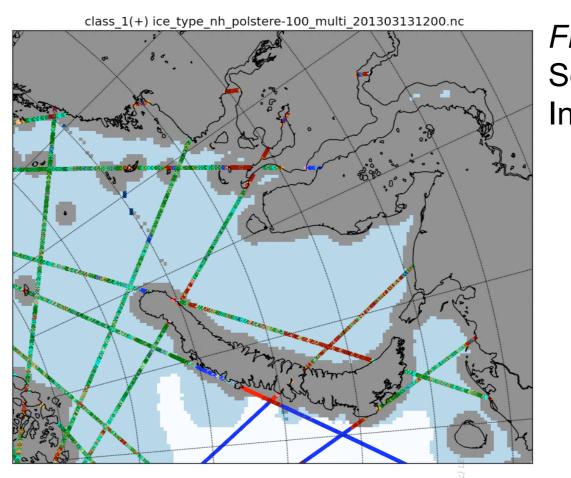

From Fleury et al., (Toward)
Sea-Ice Edges and Leads Detection
In Arctic using SARAL/AltiKa, 2014

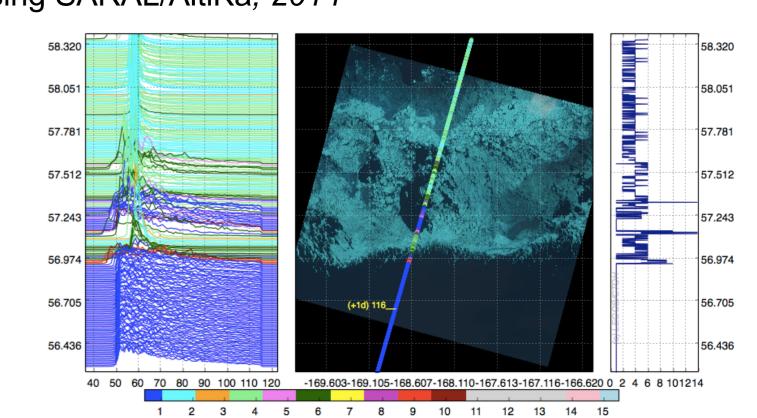

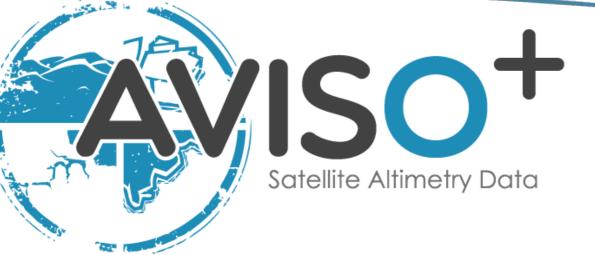

aviso@altimetry.fr www.aviso.altimetry.fr

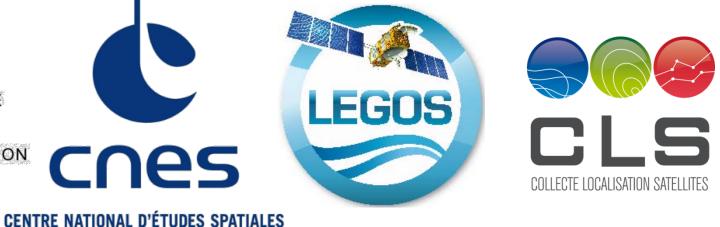